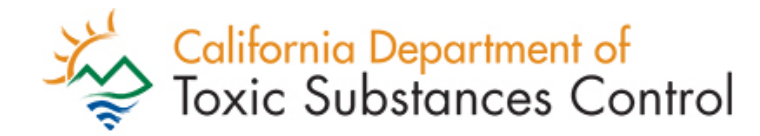

# **Annual Hazardous Waste ID** Number Verification **Questionnaire**

**Office of Environmental Information Management Business Operations Unit**

## **Objectives**

- 2023 Verification Questionnaire filing requirements
- **► Register an eVQ account**
- $\triangleright$  Complete each of the five steps of the questionnaire

## **Verification Questionnaire (VQ)**

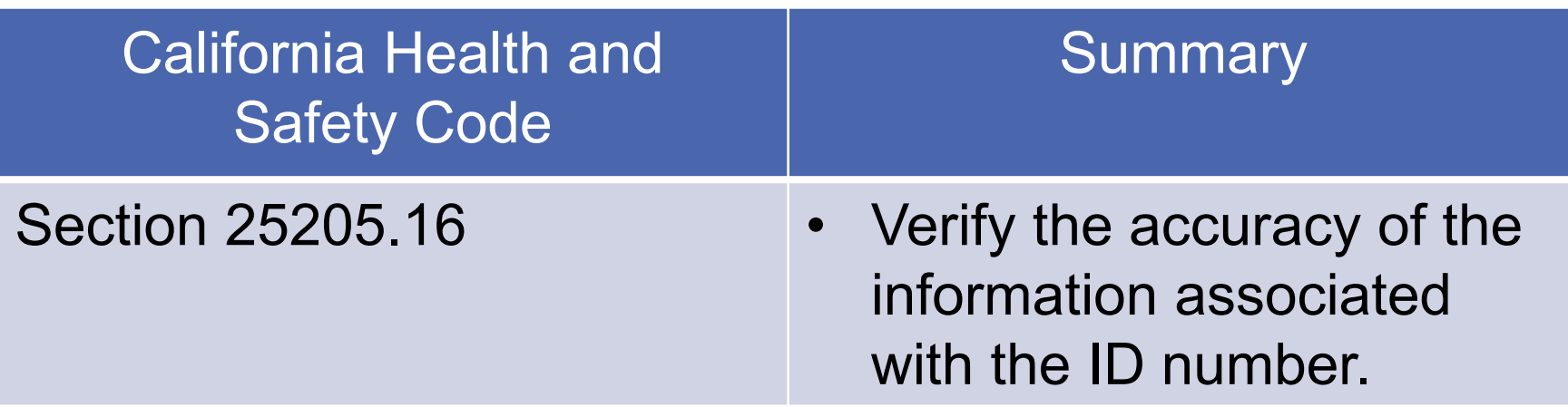

How do you know if you have to file the 2023 Verification Questionnaire?

Answer

**REAL PROPERTY AND REAL PROPERTY.** 

 You or your company had a hazardous waste ID number that was active at any time during the *previous fiscal year* from July 1, 2022 to June 30, 2023.

### OR

 You or your company shipped hazardous waste using an assigned ID number during the *previous calendar year* from January 1 to December 31, 2022.

## How is the VQ filed?

 Electronic Verification Questionnaire (eVQ) System at eVQ.dtsc.ca.gov

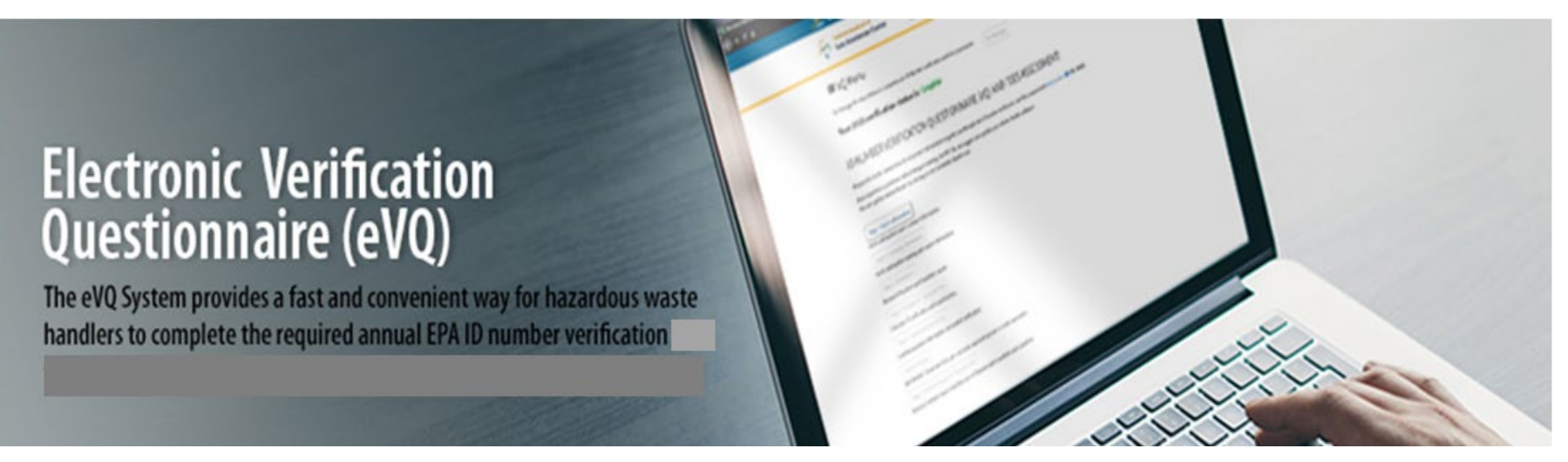

### EVQ Homepage: evq.dtsc.ca.gov

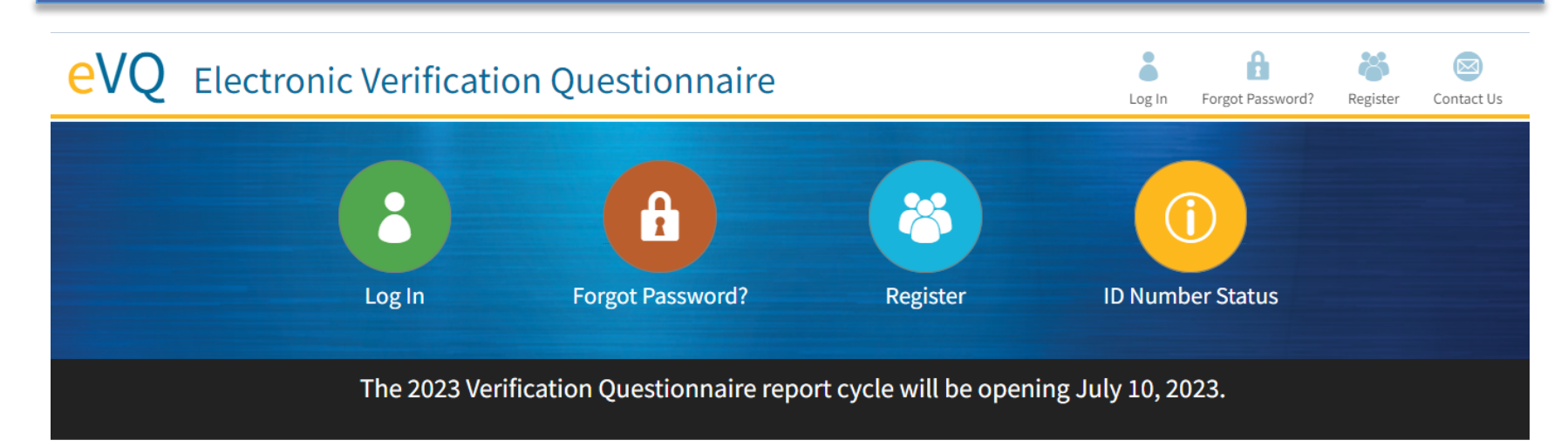

#### eVQ Training Video | Watch Now

#### ID Number Inactive?

To reactivate your ID number, follow the steps below.

Federal EPA ID Numbers | US EPA Form 8700-12: For information about how to submit electronically, visit the myRCRAid page.

State Hazardous Waste ID Numbers | DTSC Form 1358

#### Pay Fees by Credit Card

To pay for your hazardous waste manifest fees by credit card, please go to our payment processing system.

#### What is the purpose of the Annual ID Number Verification Questionnaire?

Anyone who generates, transports, offers for transport, treats, stores, or disposes of hazardous waste must have a hazardous waste identification (ID) number, which is used to identify the hazardous waste handler and track the hazardous waste from the point of origin to its final disposal ("cradle to grave"). The purpose of this verification is to ensure that the information on record for the EPA ID Number is correct and current.

The annual Verification Ouestionnaire and fees assessment for hazardous waste ID numbers and hazardous waste manifests is required by Health & Safety Code sections 25205.15 and 25205.16. Any generator, transporter, or facility operator who fails to provide information required by the department to verify the accuracy of hazardous waste activity data shall be subject to suspension of any and all identification numbers assigned and to any other enforcement action (Health & Safety Code section 25205.16(c)).

#### Department of Toxic Substances Control

6

## **Menu**

### $\equiv$  ID NUMBER VERIFICATION QUESTIONNAIRE (VQ)

#### Your 2023 verification status is: Not Started

Go through the steps below to complete your ID Number verification.

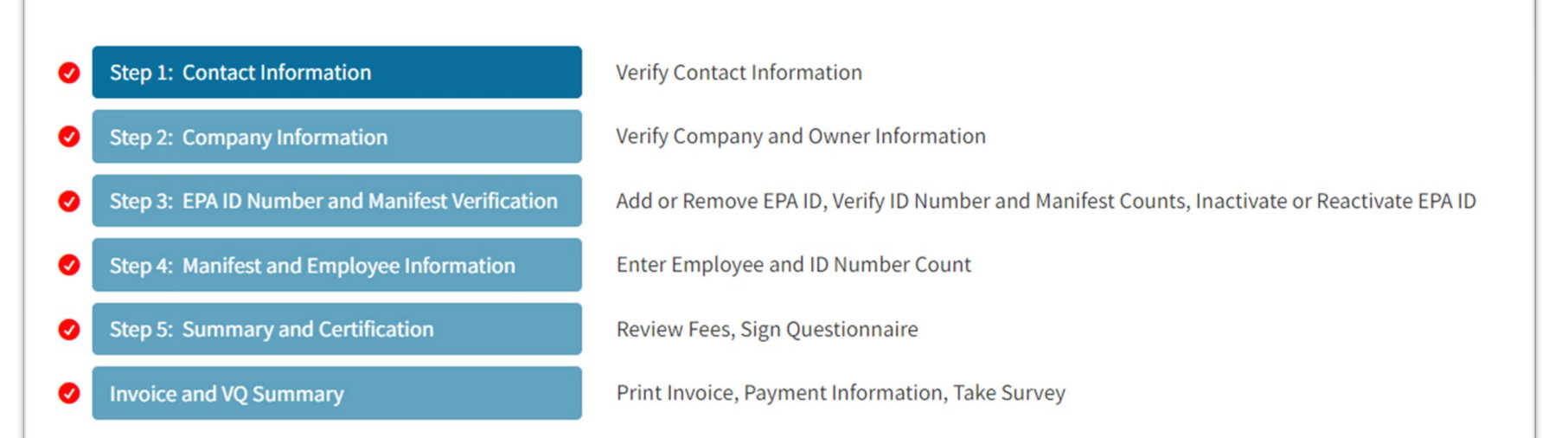

## **Step 1: Contact Information**

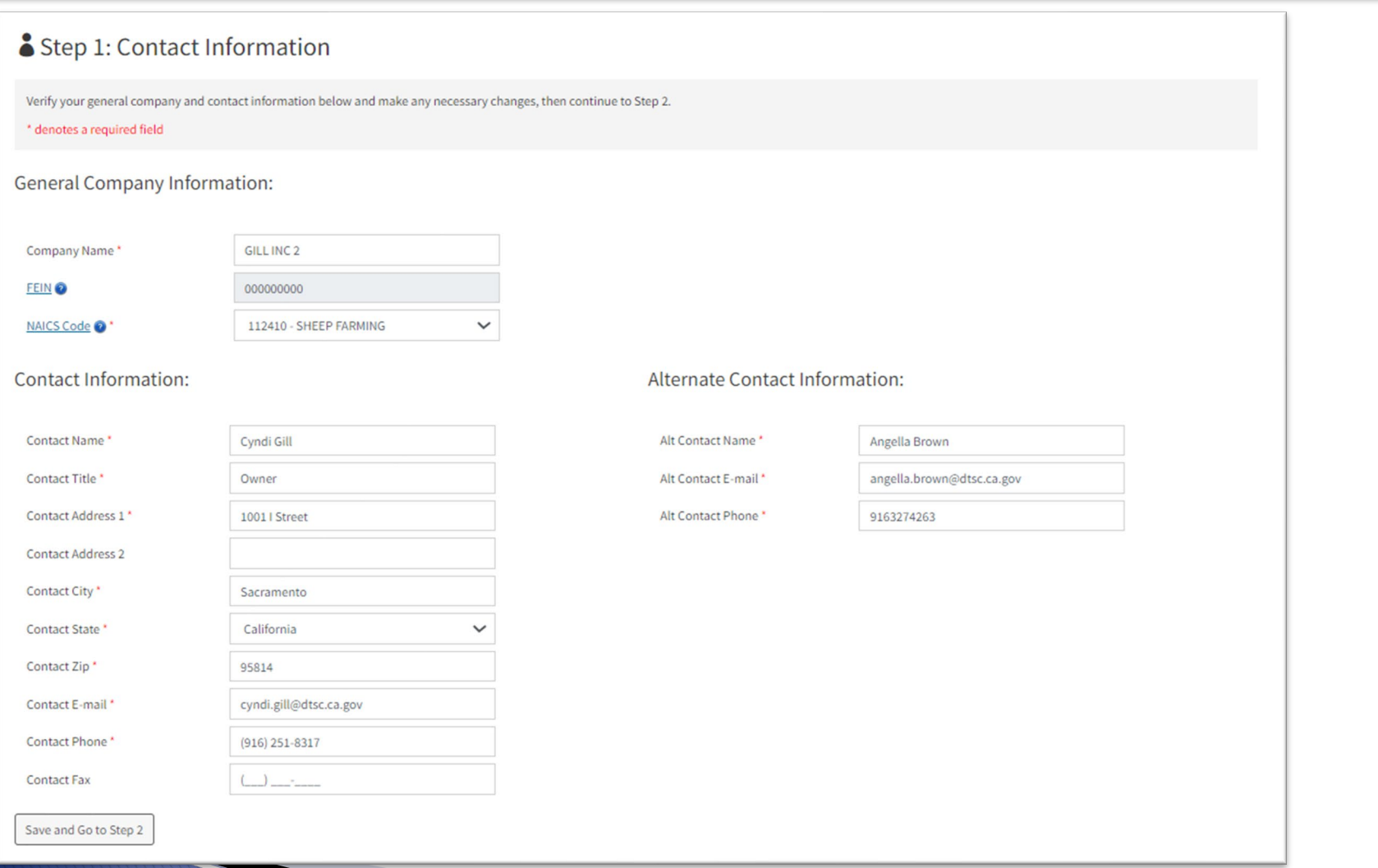

## **Step 2: Company Information**

#### Step 2: Company Information

Verify your company's mailing and owner information below and make any necessary changes, then continue to Step 3. \* denotes a required field

**Company Mailing Information:** 

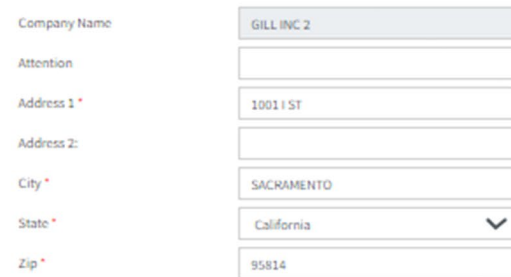

#### **Owner Information:**

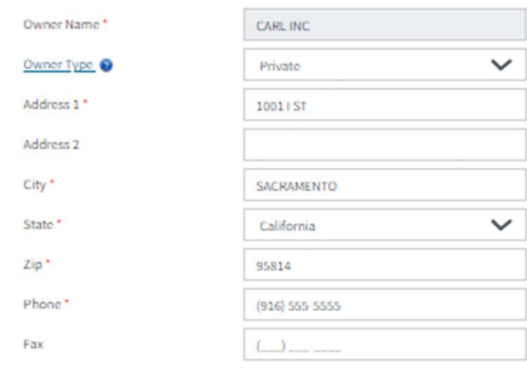

Save and Go to Step 3

### **Step 3: EPA ID Number and Manifest Verification**

Your 2023 verification status is: In Progress

For help, please open the instructions document: Instructions @(PDF; 88KB).

**E** Excel

Back to VO Menu | Step 1 | Step 2

#### Step 3: EPA ID Number and Hazardous Waste Manifest Verification

Please verify the information below against your company's records. The manifest counts are preliminary counts. If you find a discrepancy, please make the necessary correction. - Your hazardous waste manifests reported to DTSC for the 2022 calendar year (January 1, 2022 - December 31, 2022). - Your EPA ID number(s) that was/were active anytime during the 2022/2023 fiscal year (July 1, 2022 - June 30, 2023).

For the purpose of this verification questionnaire, the manifest counts are only for hazardous waste that was tracked on a Uniform Hazardous Waste Manifest (EPA 8700-22).

The California Department of Tax and Fee Administration (CDTFA) collects the Hazardous Waste Generation and Handling (G&H) Fee. The G&H Fee Account Number is nine digits long with no letters, spaces, or dashes. The fee applies to each generator of hazardous waste at each generation site that generates five or more tons of hazardous waste within a given calendar year. This includes recycled waste, treated wood waste, and waste sent outsid of California for disposal. If the G&H Fee Account Number does not apply to you, leave this field blank. If you need a G&H Fee Account Number, visit CDTFA's website at cdtfa.ca.gov or call 1-800-400-7115 for more informati

#### Total EPA IDs: 1 Record(s)

Set CDTFA G&H Fee Account Number

Add EPA ID

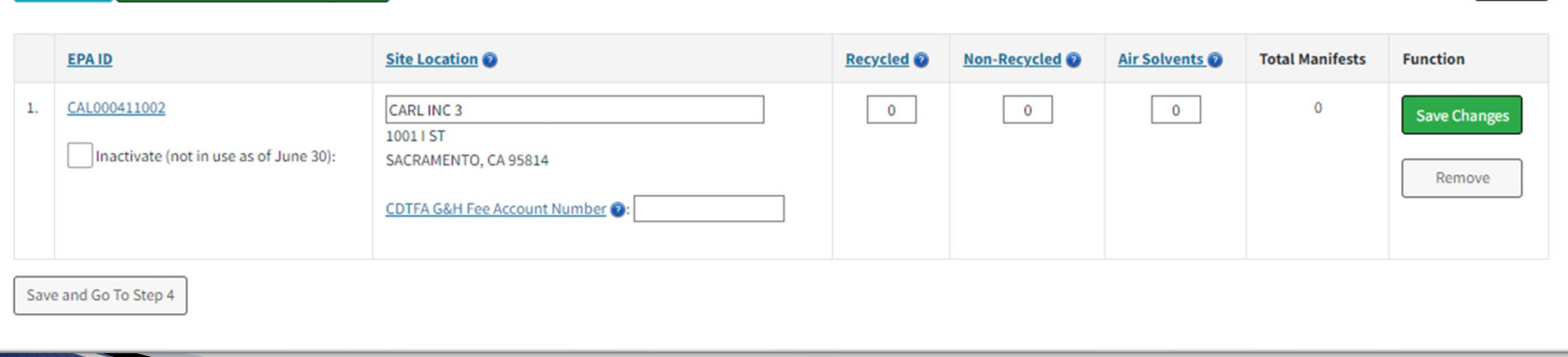

## **Step 4: Manifest and Employee Information**

Your 2023 verification status is: In Progress

For help, please open the instructions document: Instructions (P(PDF; 88KB).

Back to VQ Menu | Step 1 | Step 2 | Step 3

#### Step 4: Manifest and Employee Information

Please enter the number of employees that are employed in the State of California by the owner listed in Step 2. The number of employees in California is used to calculate various Hazardous Substance Fees by the CDFTA. Please visit the Hazardous Substance (Waste) Fee Guide or call 1-800-400-7115 for more information.

Per Senate Bill 158, the manifest fee and ID number verification fee are no longer assessed in the eVQ. After completing the eVQ, an invoice will generate showing \$0 due. This is not an error.

How many total employees do you have in California?

Learn More

50

#### HAZARDOUS WASTE MANIFEST INFORMATION (January 1, 2022 to December 31, 2022)

#### Manifest Fees Summary: Learn More

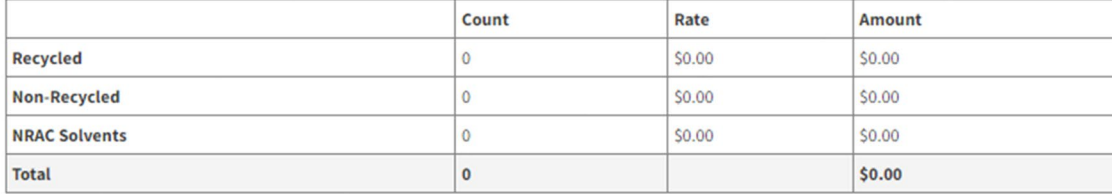

Save and Go to Step 5

# **Step 5: Summary and Certification**

#### Step 5: Summary and Certification

Select Fee Summary to review your total ID Number and Manifest fees. To complete the Verification Questionnaire, please enter your name and title to certify the information provided is true and correct.

Fee Summary

#### EPA ID Number Verification Fee @

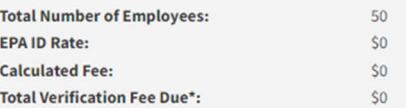

#### **Hazardous Waste Manifest Fee**

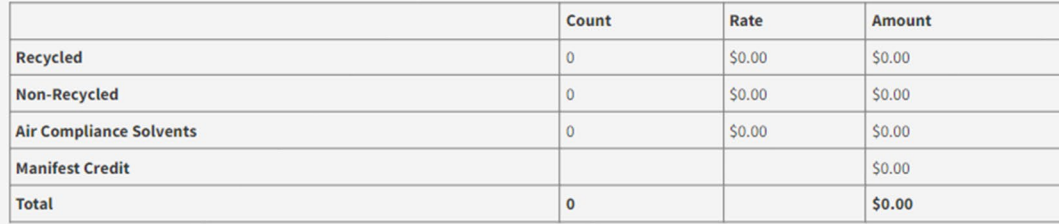

**EPA ID Number Verification Fee: Hazardous Waste Manifest Fee: Total Due:** 

\$0 \* Senate Bill 158 eliminated the EPA ID verification fee. (H&SC section 25205.16).

\$0.00 \* Senate Bill 158 eliminated the manifest fee. \$0,00

I hereby certify under penalty of perjury that the information provided during the Verification Questionnaire is true and correct.

Name\* John Doe

Title\* Carl Inc

## **Invoice/VQ Summary**

#### **O** Invoice and VQ Summary

Congratulations, you have completed your 2023 Verification Questionnaire. A confirmation email has been sent for your records.

Total EPA ID Number Verification and Hazardous Waste Manifest Fees Due: \$0.00

Download and Print Invoice

**Take Survey** 

#### **Verification Questionnaire Summary**

VO Number: 2023100653 **GILL INC 2** 1001 I ST SACRAMENTO, CA 95814-0000 Completed by: Cyndi Gill, Owner,

#### **EPA ID Number Verification Fee**

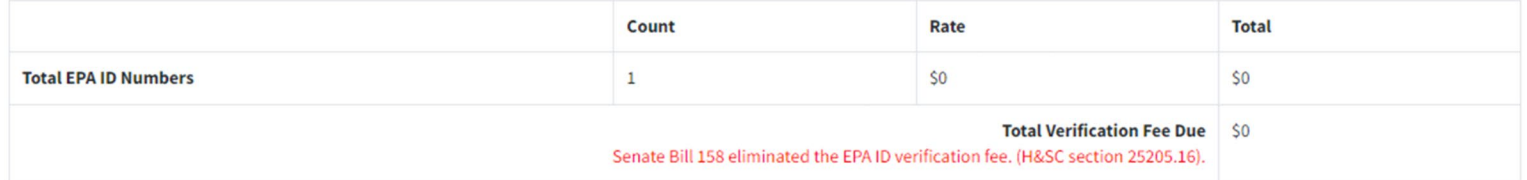

#### Hazardous Waste Manifest Fee

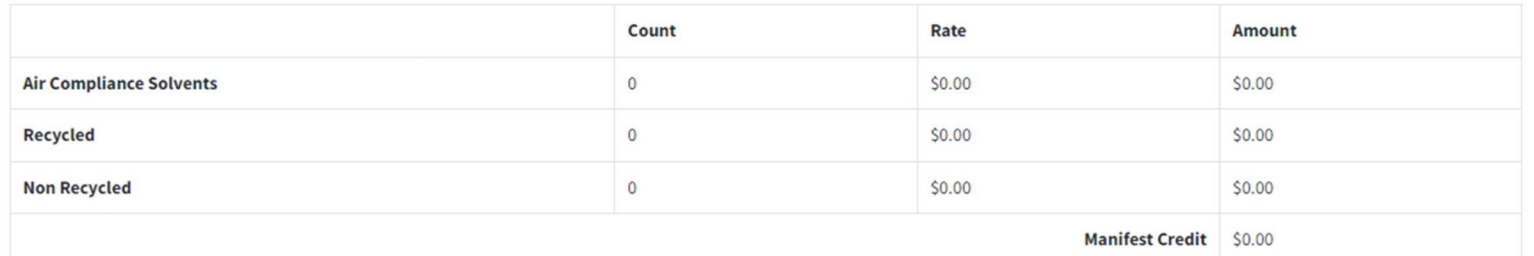

## **Invoice/VQ Summary Continued**

#### **Hazardous Waste Manifest Fee**

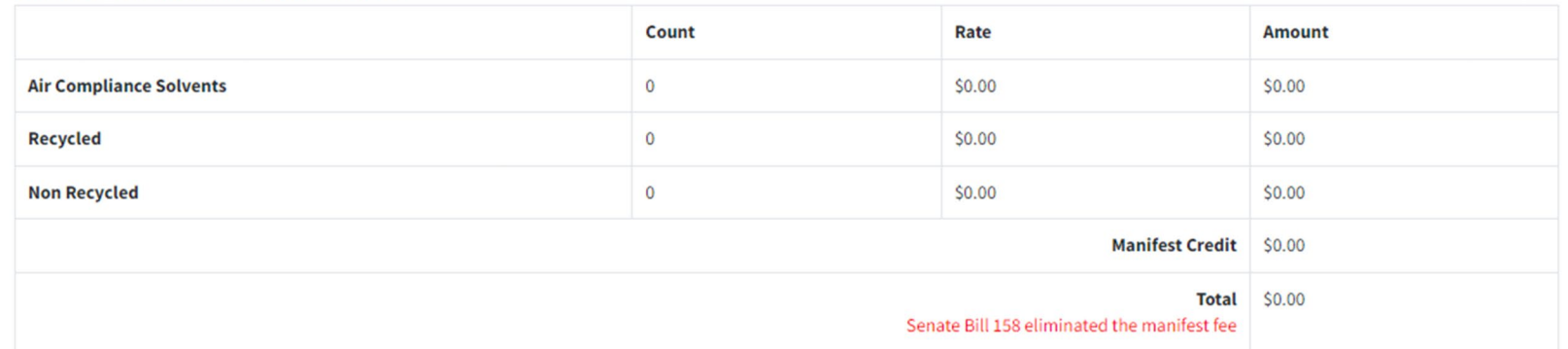

**EPA ID Number Verification Fee: \$0** 

**Hazardous Waste Manifest Fee: \$0.00** 

Total Due: \$0.00

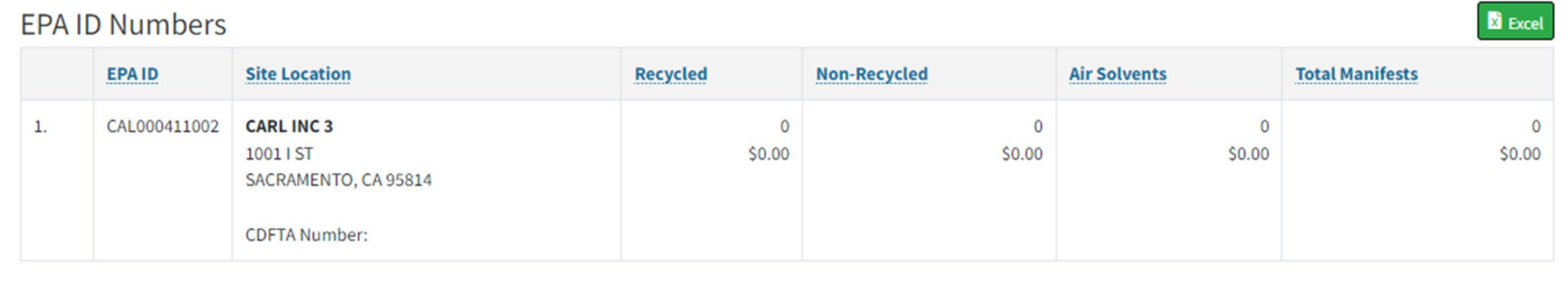

### eVQ User Guide

1. User guide located on eVQ homepage under Popular Links section

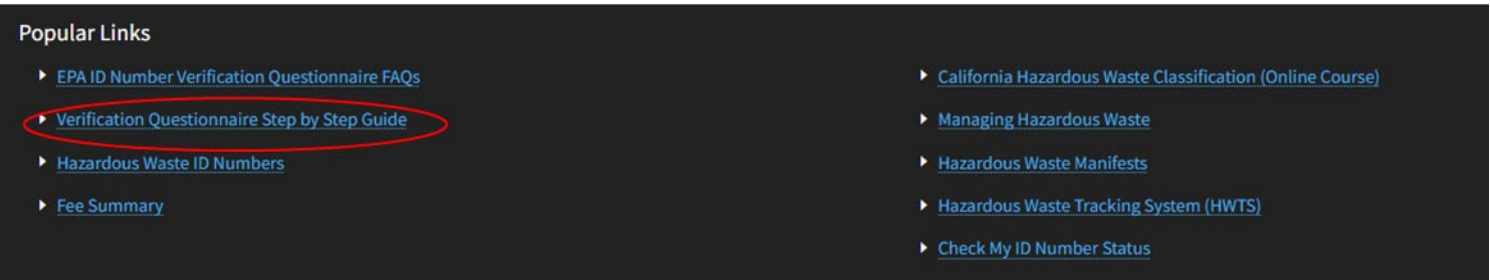

2. User guide is also located on each step of the Verification Questionnaire when you log into your eVQ account.

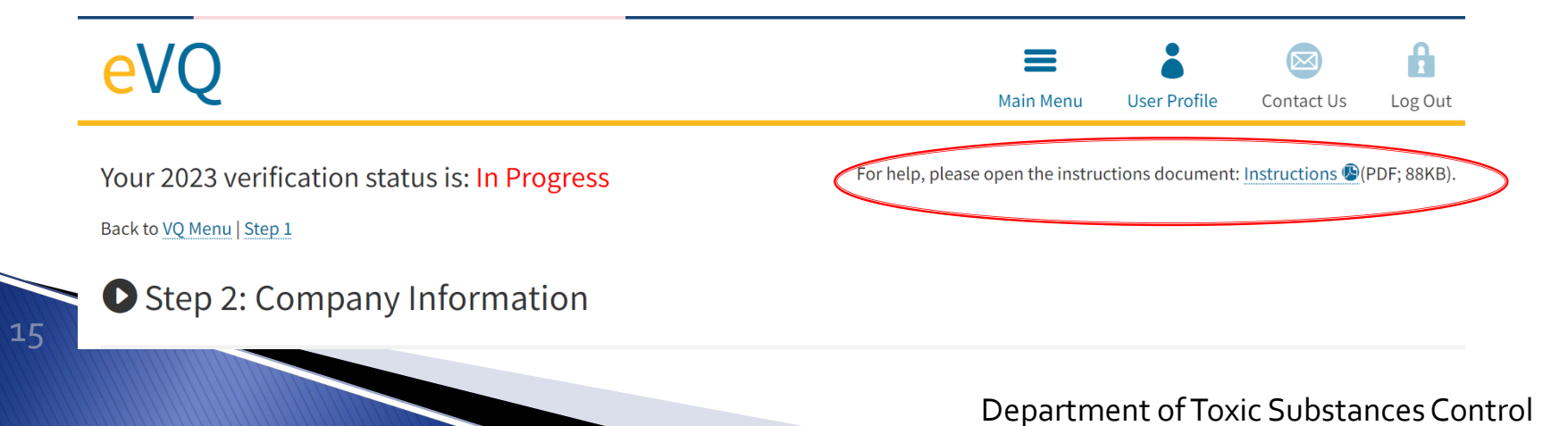

### eVQ Resources

- **Website:** eVQ.dtsc.ca.gov
- **Email:** eVQ@dtsc.ca.gov
- **Training Video:**

https://www.youtube.com/watch?v=IzwcB EQDjLo

- **Telephone:** 1-877-454-4012
	- Monday Friday from 9AM 3PM